# **HQT-4120**<sup>Q&As</sup>

Hitachi Vantara Qualified Professional VSP G200 to VSP G800 Storage Installation

## Pass Hitachi HQT-4120 Exam with 100% Guarantee

Free Download Real Questions & Answers PDF and VCE file from:

https://www.leads4pass.com/hqt-4120.html

100% Passing Guarantee 100% Money Back Assurance

Following Questions and Answers are all new published by Hitachi
Official Exam Center

- Instant Download After Purchase
- 100% Money Back Guarantee
- 365 Days Free Update
- 800,000+ Satisfied Customers

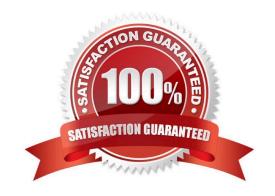

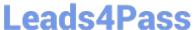

#### **QUESTION 1**

| What are two supported | back-end transfer spe | eds on the VSP | Gx00 series? ( | Choose two.) | Choose 2 answers |
|------------------------|-----------------------|----------------|----------------|--------------|------------------|
|                        |                       |                |                |              |                  |

- A. 4 Gb/S
- B. 6 Gb/s
- C. 8 Gb/s
- D. 12 Gb/s

Correct Answer: BD

#### **QUESTION 2**

You want to create a Hitachi Dynamic Provisioning (HDP) pool on a VSP G600. Which two actions must you complete? (Choose two.)

- A. Assign a spare drive.
- B. Create RAID Groups.
- C. Assign RAID Groups to the pool.
- D. Create a virtual controller.

Correct Answer: BC

#### **QUESTION 3**

Which Interfacing software gets Installed in the Maintenance PC (MPC) on a VSP Gx00 system?

- A. Device Manager Storage Navigator
- B. Hitachi Command Suite
- C. Block Element Manager
- D. Hitachi Command Director

Correct Answer: C

#### **QUESTION 4**

You are installing six VSP Gx00 systems at a customer site.

Whichtool allows you to apply the licenses to all the systems at the same time?

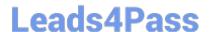

### https://www.leads4pass.com/hqt-4120.html

2024 Latest leads4pass HQT-4120 PDF and VCE dumps Download

- A. Initial Setup Tool
- B. Device Manager Storage Navigator
- C. SVP Web Console
- D. HCS License Key Management System

Correct Answer: A

#### **QUESTION 5**

You need to replace a part in a VSP G800.

What are three ways for you to invoke the Maintenance Utility? (Choose three.)

- A. using the GUM
- B. using the HM800 SRT tool
- C. from Hitachi Command Suite
- D. in the HM800 maintenance wizard
- E. from the MPC connected to the Maintenance LAN port on the array

Correct Answer: ACE

HQT-4120 VCE Dumps

**HQT-4120 Practice Test** 

**HQT-4120 Braindumps**